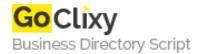

**Email** 

## PHP SQLite Link Redirection And Counter Script

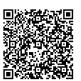

Address {value\_address}

Contact Person{value\_contact\_person}Mobile Number{value\_mobile\_number}

{value\_email}

Thank you for trying the PHP SQLite Link Redirection script. You can have a Microsoft looking link redirection service with counter. Now you can post links in different places and if the target link changes you dont have to go back to edit the whole link, just go to linkmanagement folder and edit the link there.

For more details, please visit https://scripts.goclixy.com/php-sqlite-link-redirection-and-counter-script-16508